# **MOOVIC** Horaires et plan de la ligne EP-BEAUMONT de bus

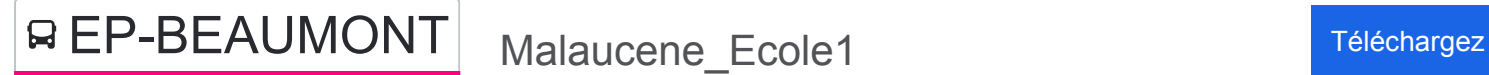

La ligne EP-BEAUMONT de bus (Malaucene Ecole1) a 2 itinéraires. Pour les jours de la semaine, les heures de service sont:

(1) Malaucene\_Ecole1: 13:19(2) Malaucene\_Ecole1: 12:20

Utilisez l'application Moovit pour trouver la station de la ligne EP-BEAUMONT de bus la plus proche et savoir quand la prochaine ligne EP-BEAUMONT de bus arrive.

**Direction: Malaucene\_Ecole1** 2 arrêts [VOIR LES HORAIRES DE LA LIGNE](https://moovitapp.com/aix_marseille_provence_m%C3%A9tropole-1562/lines/EP_BEAUMONT/72111109/6071484/fr?ref=2&poiType=line&customerId=4908&af_sub8=%2Findex%2Ffr%2Fline-pdf-Aix_Marseille_Provence_M%25C3%25A9tropole-1562-1977882-72111109&utm_source=line_pdf&utm_medium=organic&utm_term=Malaucene_Ecole1)

Malaucene Ecole1

Beaumont Du Ventoux\_Ecole1

**Horaires de la ligne EP-BEAUMONT de bus** Horaires de l'Itinéraire Malaucene\_Ecole1:

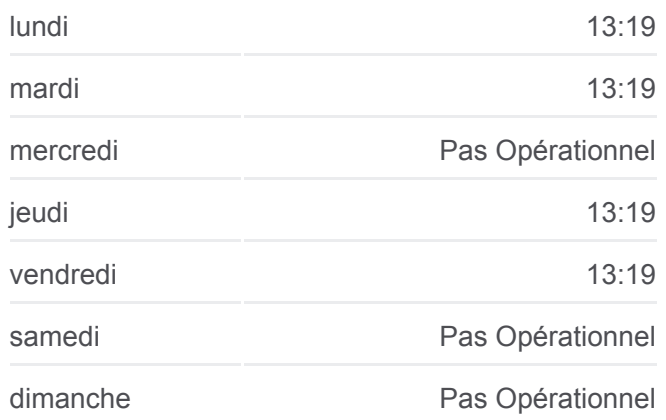

#### **Informations de la ligne EP-BEAUMONT de bus**

**Direction:** Malaucene\_Ecole1 **Arrêts:** 2 **Durée du Trajet:** 6 min **Récapitulatif de la ligne:**

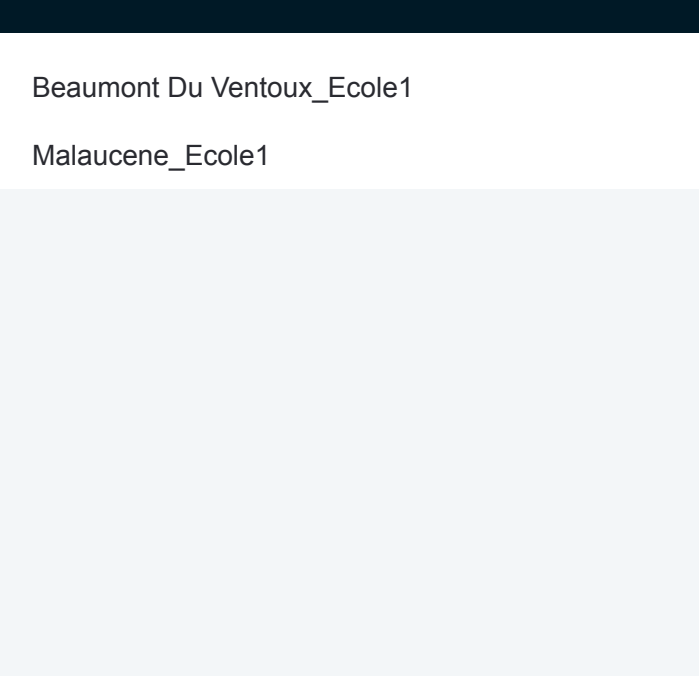

### **Direction: Malaucene\_Ecole1**

2 arrêts [VOIR LES HORAIRES DE LA LIGNE](https://moovitapp.com/aix_marseille_provence_m%C3%A9tropole-1562/lines/EP_BEAUMONT/72111109/6071497/fr?ref=2&poiType=line&customerId=4908&af_sub8=%2Findex%2Ffr%2Fline-pdf-Aix_Marseille_Provence_M%25C3%25A9tropole-1562-1977882-72111109&utm_source=line_pdf&utm_medium=organic&utm_term=Malaucene_Ecole1)

Beaumont Du Ventoux\_Ecole1

Malaucene\_Ecole1

#### **Horaires de la ligne EP-BEAUMONT de bus** Horaires de l'Itinéraire Malaucene\_Ecole1:

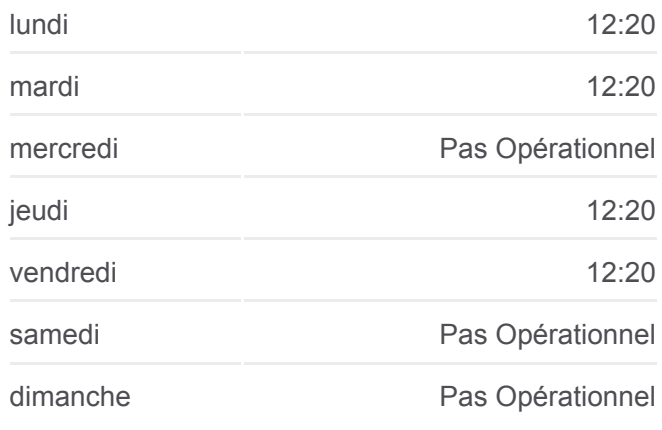

## **Informations de la ligne EP-BEAUMONT de bus**

**Direction:** Malaucene\_Ecole1 **Arrêts:** 2 **Durée du Trajet:** 6 min **Récapitulatif de la ligne:**

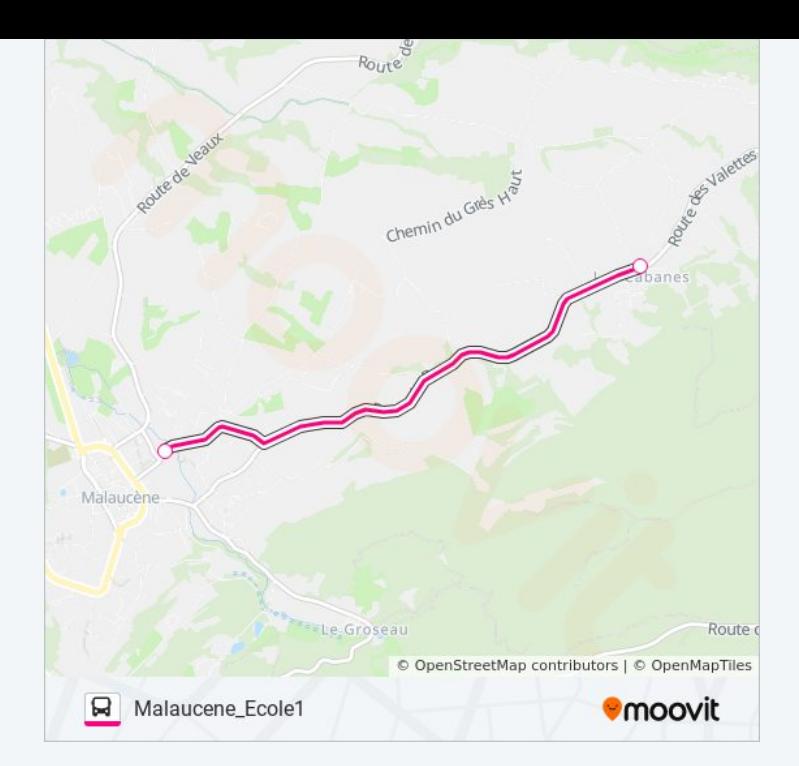

Les horaires et trajets sur une carte de la ligne EP-BEAUMONT de bus sont disponibles dans un fichier PDF hors-ligne sur moovitapp.com. Utilisez le [Appli Moovit](https://moovitapp.com/aix_marseille_provence_m%C3%A9tropole-1562/lines/EP_BEAUMONT/72111109/6071484/fr?ref=2&poiType=line&customerId=4908&af_sub8=%2Findex%2Ffr%2Fline-pdf-Aix_Marseille_Provence_M%25C3%25A9tropole-1562-1977882-72111109&utm_source=line_pdf&utm_medium=organic&utm_term=Malaucene_Ecole1) pour voir les horaires de bus, train ou métro en temps réel, ainsi que les instructions étape par étape pour tous les transports publics à Marseille.

[À propos de Moovit](https://moovit.com/fr/about-us-fr/?utm_source=line_pdf&utm_medium=organic&utm_term=Malaucene_Ecole1) · [Solutions MaaS](https://moovit.com/fr/maas-solutions-fr/?utm_source=line_pdf&utm_medium=organic&utm_term=Malaucene_Ecole1) · [Pays disponibles](https://moovitapp.com/index/fr/transport_en_commun-countries?utm_source=line_pdf&utm_medium=organic&utm_term=Malaucene_Ecole1) · [Communauté Moovit](https://editor.moovitapp.com/web/community?campaign=line_pdf&utm_source=line_pdf&utm_medium=organic&utm_term=Malaucene_Ecole1&lang=fr)

© 2024 Moovit - Tous droits réservés

**Consultez les horaires d'arrivée en direct**

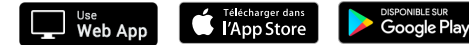